## **Sommario**

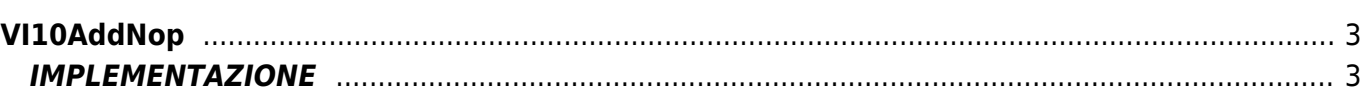

# <span id="page-2-0"></span>**VI10AddNop**

**V =** Vector

**I =** Image

Funzione utilizzata per la gestione della funzionalità Vector Image (oggetto presente su alcune versioni di Qpaint).

La funzione VI10AddNop aggiunge il comando NOP in coda alle istruzioni da processare nel Buffer per eseguire il disegno. Il comando NOP (No Operation) è un comando che non fa eseguire nessuna operazione al Vector Image. Può essere utile per cancellare una operazione sul Buffer senza dover riscrivere completamente tutto il Buffer.

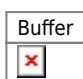

### <span id="page-2-1"></span>**IMPLEMENTAZIONE**

#### **VI10AddNop (awBuffer)**

Parametri:

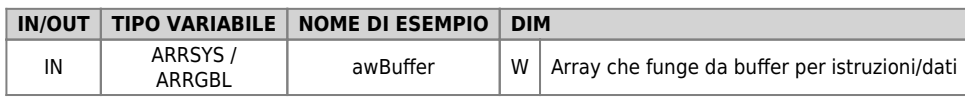

#### **Esempio**

```
TASK_00
```

```
MAIN:
VI10InitBuffer (awBuffer) ;Inizializza il Buffer
VI10AddNop (awBuffer) ;Aggiunge il comando NOP
....
WAIT 1
JUMP MAIN
END
```
#### **Note**

Documento generato automaticamente da **Qem Wiki** -<https://wiki.qem.it/> Il contenuto wiki è costantemente aggiornato dal team di sviluppo, è quindi possibile che la versione online contenga informazioni più recenti di questo documento.